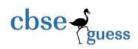

# CBSE Guess Paper Informatics Practices Class 12

#### **General Instructions:**

- ➤ The question paper is divided into 3 sections A, B and C
- > Section A, consists of 7 questions (1-7). Each question carries 2 marks.
- > Section B, consists of 3 questions (8-10). Each question carries 3 marks.
- ➤ Section C, consists of 3 questions (11-13). Each question carries 4 marks.
- $\triangleright$  Internal choices have been given for question numbers -2, 3, 7, 8 and 12.

# Section – A

|              | (Each Question carries 2 Marks)                                                         |   |  |  |  |
|--------------|-----------------------------------------------------------------------------------------|---|--|--|--|
| Que. 1: (i)  | Define the term website and webpage?                                                    | 2 |  |  |  |
| Que. 2: (ii) | How IP address is different from MAC address?                                           | 2 |  |  |  |
|              | Or                                                                                      |   |  |  |  |
|              | Give an example of Domain name and URL?                                                 |   |  |  |  |
| Que. 3: Pre  | dict an output of the following queries:                                                | 2 |  |  |  |
|              | i. Select power(6,2)+5;                                                                 |   |  |  |  |
|              | ii. Select mod(42,4)%2;                                                                 |   |  |  |  |
| OR           | Briefly explain the purpose of the following SQL functions:                             |   |  |  |  |
|              | i. right()                                                                              |   |  |  |  |
|              | ii. now()                                                                               |   |  |  |  |
| Que. 4: Wh   | at is an abbreviation of FTP, SMTP, HTTP and GSM?                                       | 2 |  |  |  |
| Que. 5: Help | Que. 5: Help Ravish in predicting the output of the following queries:                  |   |  |  |  |
|              | i) select round(558.7722,2);                                                            |   |  |  |  |
|              | ii) select round(558.7722,-2);                                                          |   |  |  |  |
| Que. 6: Hov  | v group by clause is different from order by clause?                                    | 2 |  |  |  |
| Que. 7: Mrs  | . Ankita a class teacher in "DCIS" has created the following table to store the records | 2 |  |  |  |
| of st        | tudents:                                                                                |   |  |  |  |
|              | Student                                                                                 |   |  |  |  |

| Admn | Name     | Stream     | Optional | Average |
|------|----------|------------|----------|---------|
| 1001 | Shrishti | Science    | CS       | 90      |
| 1002 | Ashi     | Humanities | Maths    | 80      |
| 1003 | Aditya   | Commerce   | IP       | 60      |
| 1004 | Ritu Raj | Science    | IP       | 65      |
| 1005 | Sonali   | Commerce   | Maths    | 60      |
| 1006 | Saumya   | Science    | IP       | 65      |

She has written following queries:

\_\_\_\_\_\_

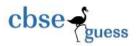

- i) select avg(Avergae) from Student where Stream='Science';
- ii) select left(Name,3) from Student where Average!=60;

Predict the output.

OR

Based on the table given above, help Mrs. Ankita writing queries for the following:

- i) To display the name of student getting highest average.
- ii) To display the names of those students where names contain the letter 'i' in the third Position

### Section – B

## (Each Question carries 3 Marks)

Que. 8: Predict the output of the following queries:

- (i) select instr('EK BHARAT SHRESHTHA BHARAT @ CBSE', 'A');
- (ii) select CURDATE()+5; (Assume today's date is 10<sup>th</sup> Jan)
- (iii)select lcase('ACCountancy AND Business Studies');

#### OR

Mrs. Sunita is working on a MySQL table named 'Hometown' having following structure:

| roll  | +<br>  name | +<br>  age | +<br>  city | ++<br>  marks |
|-------|-------------|------------|-------------|---------------|
| 11023 | Devesh      | NULL       | bsp         | NULL          |
| 11103 | Sohan       | 14         | NULL        | 25            |
| 11104 | Seema       | 20         | Jabalpur    | 30            |
| 12203 | Rahul       | 16         | Raipur      | NULL          |
|       | +           | +          |             | +             |

She needs to perform following task on the table:

- (i) To display the sign of the marks from the table.
- (ii) To display the total no of characters in each city.
- (iii) To display last 3 letters extracted from the names of students.

Suggest suitable SQL function for the same. Also write the query to achieve the desired task.

- Que. 9:(i) Write command in MySQL to add a column GST of datatype float and size (11,2) in a Table Sales.
  - (ii) Write command in MySQL to increase price by 300 in a table Sales.
- Que. 10: (i) How instr() is different from substr()?
  - (ii) How MID() is different from MOD()?
  - (iii) How curdate() is different from now()?

## Section C

## Each question carries 4 marks

#### Que. 11: Consider the following table **-Person**

4

3

3

CBSE Sample Papers | CBSE Guess Papers | CBSE Practice Papers | Important Questions | CBSE PSA | CBSE OTBA |

Proficiency Test | 10 Years Question Bank | CBSE Guide | CBSE Syllabus | Indian Tutors | Teacher' Jobs CBSE eBooks |

Schools | Alumni | CBSE Results | CBSE Datesheet | CBSE News

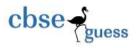

| PID  | PName     | DOB        | Gender | Address | Salary   |
|------|-----------|------------|--------|---------|----------|
| P101 | RRajkumar | 1977-01-12 | M      | Delhi   | 45678.99 |
| P102 | S Singh   | 1965-12-31 | M      | Delhi   | 78954.50 |
| P103 | R Shukla  | 1987-11-23 | F      | Mumbai  | 23456.00 |
| P104 | K Kamal   | 1999-05-21 | M      | Mumbai  | 43222.99 |
| P105 | A Bose    | 1989-01-01 | F      | Kolkota | 31000.00 |

Write SQL queries for the following:

- (i) To display the records in decreasing order of Salary.
- (ii) To display Address and Address wise total number of persons.
- (iii) To display the Address and its total salary.
- (iv)To display Address and Address wise oldest person's age.

Que. 12: Consider the table SPORTS given below. Predict output of the commands (i) to (iv)

#### **SPORTS**

| SrNo | PName    | Class | Game     | Grade | Fees  |
|------|----------|-------|----------|-------|-------|
| 1    | Rahul    | 12    | Cricket  | A     | 53000 |
| 2    | Sugandha | 10    | Football | В     | 88000 |
| 3    | Saumil   | 11    | Cricket  | NULL  | NULL  |
| 4    | Pradip   | 10    | Football | В     | 23000 |
| 5    | Amit     | 11    | Carrom   | A     | 75000 |
| 6    | Vivek    | 12    | Tennis   | С     | 11000 |

- i. SELECT AVG(FEES)/5 FROM SPORTS;
- ii. SELECT MAX(FEES)+MIN(FEES) FROM SPORTS;
- iii. SELECT SUBSTRING(PNAME,5,2) FROM SPORTS WHERE FEES IS NULL;
- iv. SELECT COUNT(GAME) FROM SPORTS;

OR

Write query in MySQL for the following:

- To display position of 'C' in game Carrom. (i)
- (ii) To display sum, minimum, maximum of fees.
- To count the number different Game. (iii)
- To display detail whose fees in more than 50000 and less than 75000.

Que. 13: Radha Industries has set up its new production unit and sales office at Ranchi. The company compound has 4 buildings as shown in the diagram below:

4

4

CBSE Sample Papers | CBSE Guess Papers | CBSE Practice Papers | Important Questions | CBSE PSA | CBSE OTBA |

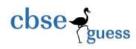

#### CBSEGuess.com

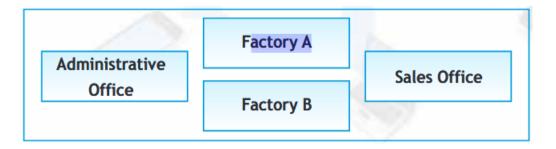

Distances between these buildings are as follows:

Administrative Office to Factory A 150 m

Factory A to Factory B 50 m

Factory B to Sales Office 100m

Sales Office to Administrative office 200m

Administrative Office to Factory B 125 m

Number of Computers in each of the buildings is follows:

Administrative Office - 15

Factory A - 25

Factory B - 18

Sales Office - 15

- (i) Suggest the most appropriate topology of the connection between the offices.
- (ii) Suggest a cable layout of connections between the buildings so that each building is directly connected to Administrative Office.
- (iii) Suggest the most suitable place (i.e. building) to house the server of this production unit with a suitable reason.
- (iv) Suggest the placement of the following devices with justification: (i) Repeater(ii) Hub/Switch.

\_\_\_\_\_\_